ФИО: Максимов Алексей Бори**мин**истерство науки и вы<mark>сшего образования российской федерации</mark> ФЕДЕРАЛЬНОЕ ГОСУДАРСТВЕННОЕ АВТОНОМНОЕ ОБРАЗОВАТЕЛЬНОЕ УЧРЕЖДЕНИЕ ВЫСШЕГО ОБРАЗОВАНИЯ Должность: директор департамента по образовательной политике Дата подписания: 27.09.2023 10:52:57<br><sub>Уникальный программный ключ</sub>. «МОСКОВСКИЙ ПО<mark>ЛИТЕХНИЧЕСКИЙ УНИВЕРСИТЕТ»</mark> **(МОСКОВСКИЙ ПОЛИТЕХ)** Документ подписан простой электронной подписью Информация о владельце: Уникальный программный ключ: 8db180d1a3f02ac9e60521a5672742735c18b1d6

Факультет экономики и управления

**УТВЕРЖДАЮ** Декан факультета экономики и управления / А.А. Ефремов / 2019 г.

# **РАБОЧАЯ ПРОГРАММА ПРАКТИКИ**

# **Практика по получению профессиональных умений и опыта профессиональной деятельности, в т.ч. НИР**

Направление подготовки/специальность **38.03.01 Экономика**

Профиль/специализация **Коммерциализация научно-технических разработок**

> Квалификация **бакалавр**

Формы обучения **очно-заочная**

Москва, 2019 г.

# Содержание

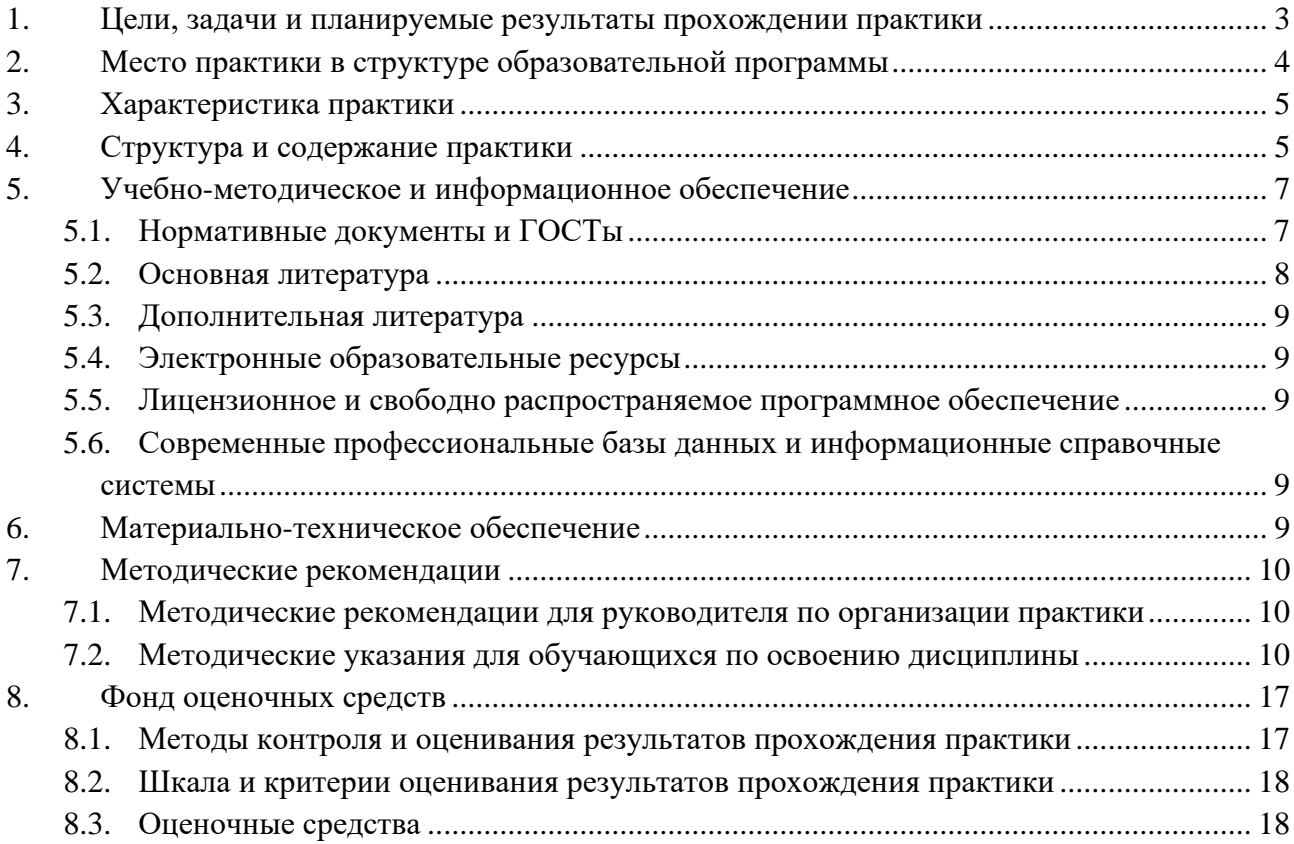

#### <span id="page-2-0"></span>**1. Цели, задачи и планируемые результаты прохождении практики**

ФГОС ВО по направлению 38.03.01 Экономика предусмотрено прохождение обучающимися производственной практики. Одной из форм производственной практики, предусмотренной ОПОП направления 38.03.01 Экономика, является практика по получению профессиональных умений и опыта профессиональной деятельности, в том числе научноисследовательской работы.

**Целью** практики по получению профессиональных умений и опыта профессиональной деятельности является формирование у обучающихся первичных практических навыков составления бухгалтерских документов на основе самостоятельного изучения нормативной документации, утверждающей формы первичных бухгалтерских документов и порядок их заполнения.

Достижение целей практики требует решения следующих **задач**:

получение представления о формах основных первичных бухгалтерских документов;

− освоение методики заполнения основных форм первичной учетной документации.

В рамках практики обучающийся выполняет следующие виды работ:

самостоятельно находит в справочно-правовой системе «КонсультантПлюс» нормативные документы, утверждающие формы первичных документов в соответствии со списком, указанным в разделе 4 настоящей программы, и скачивает их в формате Microsoft Word или Microsoft Excel;

изучает правила заполнения указанных форм первичной учетной документации;

− самостоятельно заполняет формы первичных учебных документов, перечисленные в разделе 4 настоящей программы.

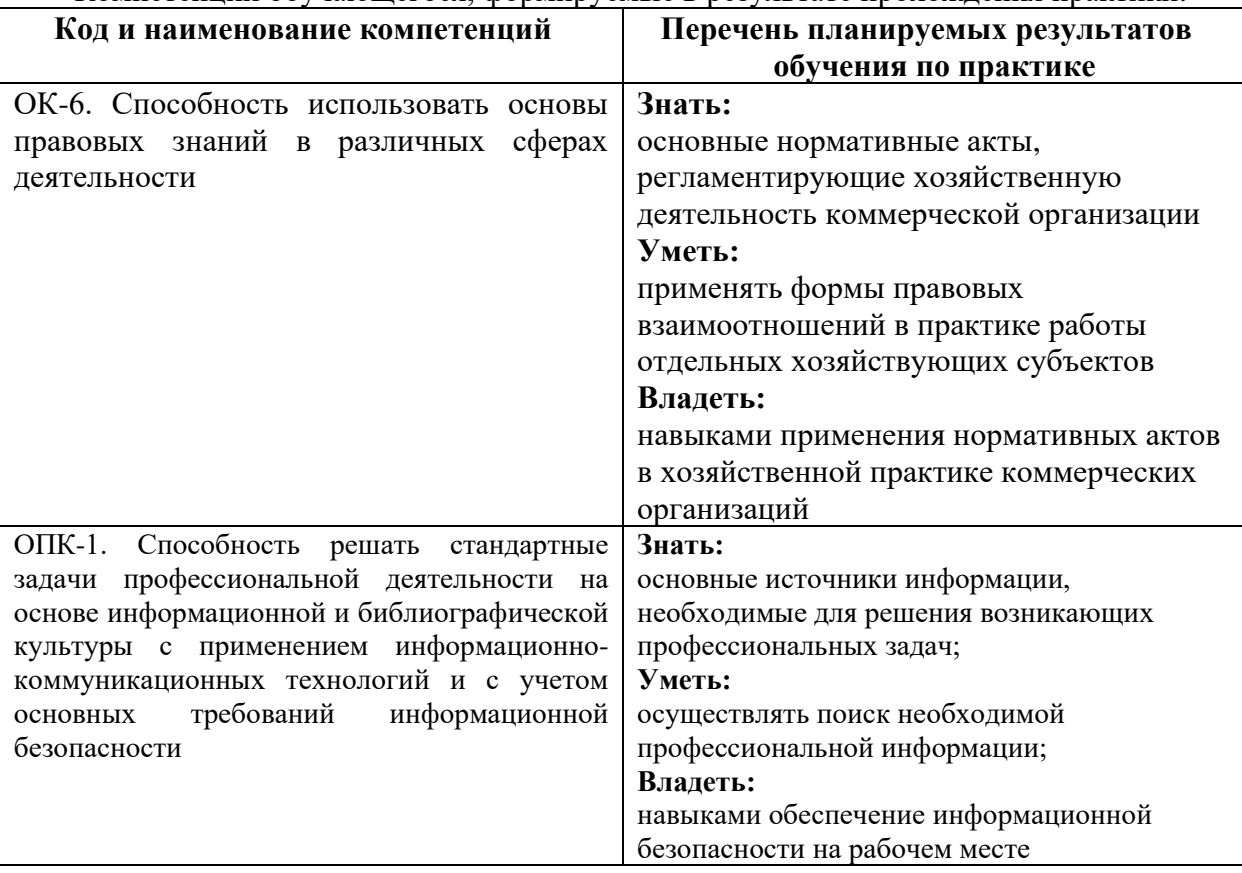

Компетенции обучающегося, формируемые в результате прохождения практики:

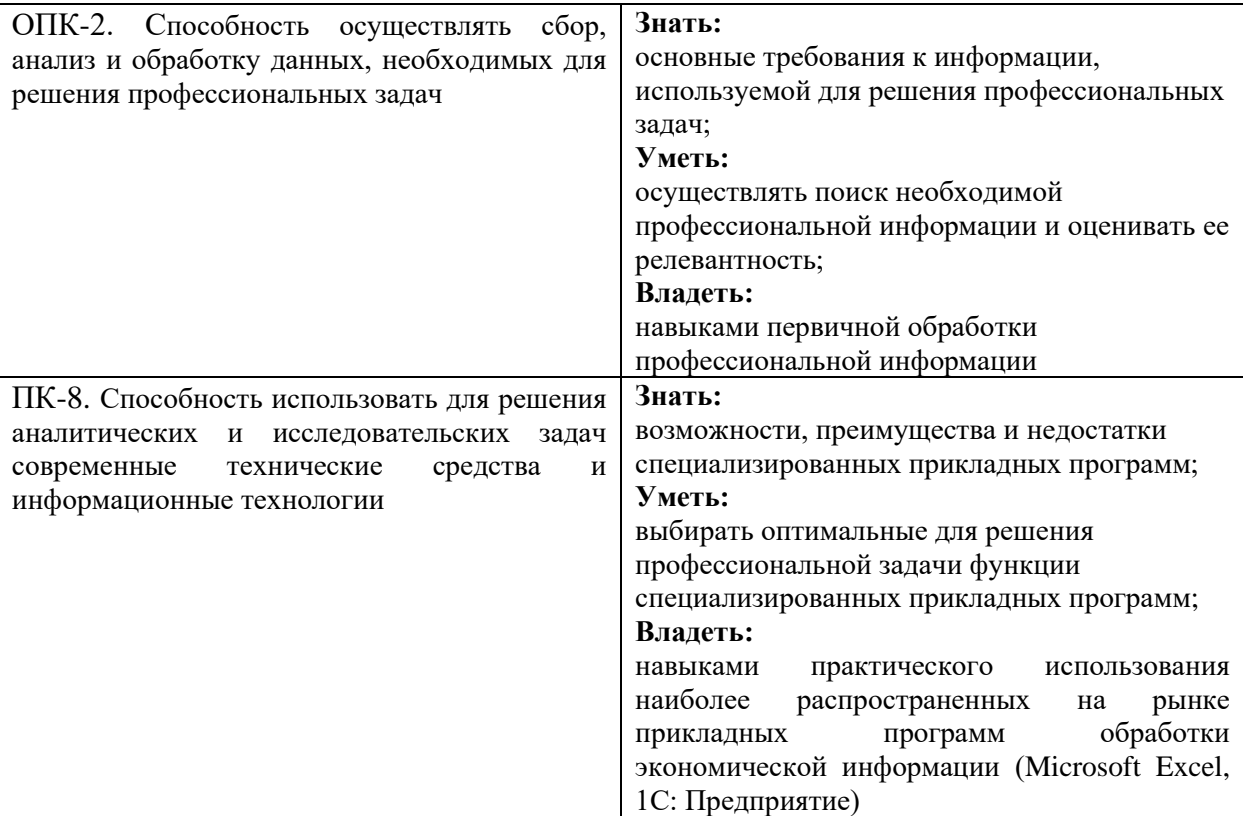

# <span id="page-3-0"></span>**2. Место практики в структуре образовательной программы**

Практика относится к вариативной части блока Б2 «Практика».

Прохождение практики базируется на следующих дисциплинах, прохождении практик:

- − Информационные технологии в профессиональной деятельности;
- − Теория учета и экономического анализа;
- − Правовые основы профессиональной деятельности;
- − Введение в профессию;
- − Экономика предприятия;
- − Экономика организации;
- − Основы делопроизводства;
- − Предпринимательство;

− Учебная практика (практика по получению первичных профессиональных умений и навыков).

Полученные в ходе практики навыки должны быть использованы в дальнейшем при изучении следующих дисциплин (практик):

- − Управление затратами;
- − Контроллинг;<br>− Научно-исслед
- − Научно-исследовательская работа;
- − Производственная практика (преддипломная практика);

Выполнение, подготовка к процедуре защиты и защита выпускной квалификационной работы.

## **3. Характеристика практики**

<span id="page-4-0"></span>Практика по получению профессиональных умений и опыта профессиональной деятельности может проводиться стационарным либо выездным (если место прохождения практики находится вне административных границ г. Москвы) способом.

Форма проведения практики - дискретно по периоду проведения.

Возможные места проведения практики:

− организации, заключившие договор с ФГАОУ ВО «Московский политехнический университет» о практической подготовке обучающихся на текущий год;

− организации, являющиеся местом работы обучающихся, если вид их деятельности соответствует профилю образовательной программы. В данном случае обучающиеся направляются на практику на основании заключения индивидуальных договоров между ФГАОУ ВО «Московский политехнический университет» и организацией – местом практики.

В исключительных случаях возможно прохождение практики в структурных подразделениях ФГАОУ ВО «Московский политехнический университет».

## **4. Структура и содержание практики**

<span id="page-4-1"></span>Общая трудоемкость практики составляет 3 зачетных единицы (2 недели).

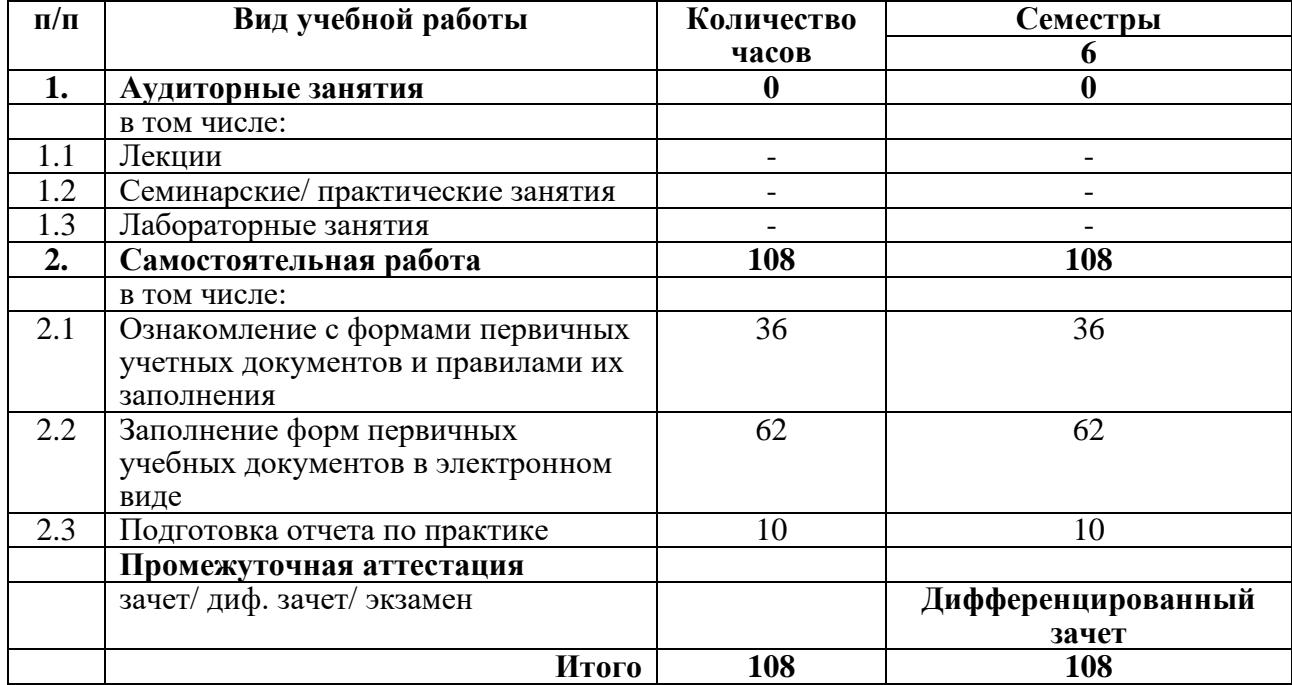

#### **Виды учебной работы и трудоемкость:**

В процессе прохождения практики и при подготовке отчета по ней обучающийся должен придерживаться следующего плана:

1. Самостоятельное изучение с помощью СПС «КонсультантПлюс» нормативноправовых документов с целью выявления актуальных форм бухгалтерской первичной учетной документации и правил их заполнения.

2. Заполнение форм первичной учетной документации с использованием технологий обработки информации в табличных процессорах или текстовых редакторах по разделам:

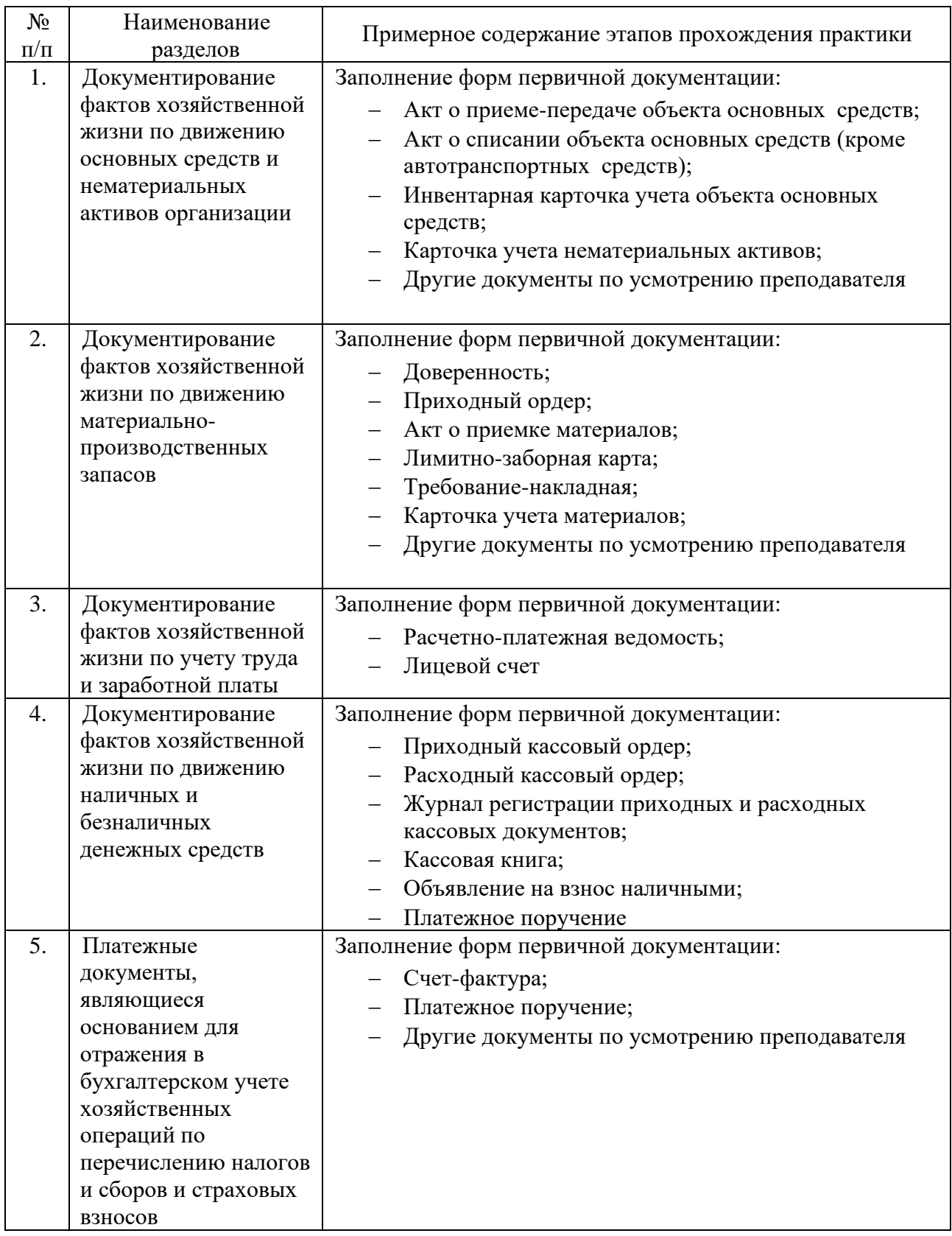

3. Составление итогового отчета о прохождении учебной практики (практики по получению первичных навыков научно-исследовательской работы), включающего перенесенный на бумажный носитель весь комплект заполненных форм первичной учетной документации.

## **5. Учебно-методическое и информационное обеспечение**

## <span id="page-6-0"></span>**5.1 Нормативные документы и ГОСТы**

<span id="page-6-1"></span>1. Федеральный закон от 06.12.2011 №402-ФЗ «О бухгалтерском учете» (в действ. ред.) - URL: [http://www.consultant.ru/cons/cgi/online.cgi?req=doc&base=LAW&n=421052&dst](http://www.consultant.ru/cons/cgi/online.cgi?req=doc&base=LAW&n=421052&dst%20=0&edition=etD&rnd=0X6PHw#UNC1vjTJKurZLk54)   $=0$ &edition=etD&rnd=0X6PHw#UNC1vjTJKurZLk54 (дата обращения: 16.02.2023). – Режим доступа: свободный.

2. Налоговый кодекс Российской Федерации (часть вторая) от 05.08.2000 №117-ФЗ (в действ. ред.). - URL: [http://www.consultant.ru/cons/cgi/online.cgi?req=doc&base=LAW&n=](http://www.consultant.ru/cons/cgi/online.cgi?req=doc&base=LAW&n=%20432681&dst=0&edition=etD&rnd=0X6PHw#ZcaCMjTE4dQMpOHs)  [432681&dst=0&edition=etD&rnd=0X6PHw#ZcaCMjTE4dQMpOHs](http://www.consultant.ru/cons/cgi/online.cgi?req=doc&base=LAW&n=%20432681&dst=0&edition=etD&rnd=0X6PHw#ZcaCMjTE4dQMpOHs) (дата обращения: 16.02.2023). – Режим доступа: свободный.

3. Приказ Минфина РФ «Об утверждении плана счетов бухгалтерского учета финансово-хозяйственной деятельности организаций и Инструкции по его применению» от  $31.10.2000$  №94н (в действ. ред.) - URL: [http://www.consultant.ru/cons/cgi/online.cgi?req=doc&base=LAW&n=107972&dst=0&edition=et](http://www.consultant.ru/cons/cgi/online.cgi?req=doc&base=LAW&n=107972&dst=0&edition=etD&rnd=0X6PHw#KtT3vjTENfdeLOon) [D&rnd=0X6PHw#KtT3vjTENfdeLOon](http://www.consultant.ru/cons/cgi/online.cgi?req=doc&base=LAW&n=107972&dst=0&edition=etD&rnd=0X6PHw#KtT3vjTENfdeLOon) (дата обращения: 16.02.2023). – Режим доступа: свободный.

4. Приказ Минфина РФ от 02.07.2010 №66н «О формах бухгалтерской отчётности организаций» (в действ. ред.) - URL: [http://www.consultant.ru/cons/cgi/online.cgi?req=doc&ts=DF8CMjTsz65Nwfjd1&cacheid=395C8](http://www.consultant.ru/cons/cgi/online.cgi?req=doc&ts=DF8CMjTsz65Nwfjd1&cacheid=395C88EC8705CE39017CDCF058A60A68&mode=splus&rnd=0X6PHw&base=LAW&n=325040#1Oh3vjTQ1DGXn4NT1) [8EC8705CE39017CDCF058A60A68&mode=splus&rnd=0X6PHw&base=LAW&n=325040#1Oh3](http://www.consultant.ru/cons/cgi/online.cgi?req=doc&ts=DF8CMjTsz65Nwfjd1&cacheid=395C88EC8705CE39017CDCF058A60A68&mode=splus&rnd=0X6PHw&base=LAW&n=325040#1Oh3vjTQ1DGXn4NT1) [vjTQ1DGXn4NT1](http://www.consultant.ru/cons/cgi/online.cgi?req=doc&ts=DF8CMjTsz65Nwfjd1&cacheid=395C88EC8705CE39017CDCF058A60A68&mode=splus&rnd=0X6PHw&base=LAW&n=325040#1Oh3vjTQ1DGXn4NT1) (дата обращения: 16.02.2023). – Режим доступа: свободный.

5. Приказ Минфина России от 06.10.2008 №106н «Об утверждении положений по бухгалтерскому учету» (вместе с «Положением по бухгалтерскому учету «Учетная политика организации» (ПБУ 1/2008)», «Положением по бухгалтерскому учету «Изменения оценочных значений» (ПБУ 21/2008)») (в действ. ред.). - URL: [http://www.consultant.ru/cons/cgi/online.cgi?req=doc&ts=DF8CMjTsz65Nwfjd1&cacheid=](http://www.consultant.ru/cons/cgi/online.cgi?req=doc&ts=DF8CMjTsz65Nwfjd1&cacheid=%209A3C05852D0701CF3417DBA2B964F9E8&mode=splus&rnd=0X6PHw&base=LAW&n=347339#HsO2vjTI7T9oPo3s2)  [9A3C05852D0701CF3417DBA2B964F9E8&mode=splus&rnd=0X6PHw&base=LAW&n=347339](http://www.consultant.ru/cons/cgi/online.cgi?req=doc&ts=DF8CMjTsz65Nwfjd1&cacheid=%209A3C05852D0701CF3417DBA2B964F9E8&mode=splus&rnd=0X6PHw&base=LAW&n=347339#HsO2vjTI7T9oPo3s2) [#HsO2vjTI7T9oPo3s2](http://www.consultant.ru/cons/cgi/online.cgi?req=doc&ts=DF8CMjTsz65Nwfjd1&cacheid=%209A3C05852D0701CF3417DBA2B964F9E8&mode=splus&rnd=0X6PHw&base=LAW&n=347339#HsO2vjTI7T9oPo3s2) (дата обращения: 16.02.2023). – Режим доступа: свободный.

6. Приказ Минфина РФ от 27.11.2006 №154н «Об утверждении Положения по бухгалтерскому учету «Учет активов и обязательств, стоимость которых выражена в иностранной валюте» (ПБУ 3/2006)» (в действ. ред.). - URL: [http://www.consultant.ru/cons/cgi/online.cgi?req=doc&ts=DF8CMjTsz65Nwfjd1&cacheid=A1927](http://www.consultant.ru/cons/cgi/online.cgi?req=doc&ts=DF8CMjTsz65Nwfjd1&cacheid=A1927689E350AE6EB01BA778814B3EA5&mode=splus&rnd=0X6PHw&base=LAW&n=299178#UiI4vjTovBgT9rV71) [689E350AE6EB01BA778814B3EA5&mode=splus&rnd=0X6PHw&base=LAW&n=299178#UiI4](http://www.consultant.ru/cons/cgi/online.cgi?req=doc&ts=DF8CMjTsz65Nwfjd1&cacheid=A1927689E350AE6EB01BA778814B3EA5&mode=splus&rnd=0X6PHw&base=LAW&n=299178#UiI4vjTovBgT9rV71) [vjTovBgT9rV71](http://www.consultant.ru/cons/cgi/online.cgi?req=doc&ts=DF8CMjTsz65Nwfjd1&cacheid=A1927689E350AE6EB01BA778814B3EA5&mode=splus&rnd=0X6PHw&base=LAW&n=299178#UiI4vjTovBgT9rV71) (дата обращения: 16.02.2023). – Режим доступа: свободный.

7. Приказ Минфина РФ от 06.07.1999 №43н «Об утверждении Положения по бухгалтерскому учету «Бухгалтерская отчетность организации» (в действ. ред.). - URL: [http://www.consultant.ru/cons/cgi/online.cgi?req=doc&ts=](http://www.consultant.ru/cons/cgi/online.cgi?req=doc&ts=%20DF8CMjTsz65Nwfjd1&cacheid=12D90E7D7715D114F2EE1871CA217EC1&mode=splus&rnd=0X6PHw&base=LAW&n=107971#i7c4vjTmsVL75FTZ) 

[DF8CMjTsz65Nwfjd1&cacheid=12D90E7D7715D114F2EE1871CA217EC1&mode=splus&rnd=0](http://www.consultant.ru/cons/cgi/online.cgi?req=doc&ts=%20DF8CMjTsz65Nwfjd1&cacheid=12D90E7D7715D114F2EE1871CA217EC1&mode=splus&rnd=0X6PHw&base=LAW&n=107971#i7c4vjTmsVL75FTZ) [X6PHw&base=LAW&n=107971#i7c4vjTmsVL75FTZ](http://www.consultant.ru/cons/cgi/online.cgi?req=doc&ts=%20DF8CMjTsz65Nwfjd1&cacheid=12D90E7D7715D114F2EE1871CA217EC1&mode=splus&rnd=0X6PHw&base=LAW&n=107971#i7c4vjTmsVL75FTZ) (дата обращения: 16.02.2023). – Режим доступа: свободный.

8. Приказ Минфина России от 15.11.2019 №180н «Об утверждении Федерального стандарта бухгалтерского учета ФСБУ 5/2019 «Запасы» (в действ. ред.). - URL: [http://www.consultant.ru/cons/cgi/online.cgi?req=doc&rnd=ScxRew&base=LAW&n=348523&dst](http://www.consultant.ru/cons/cgi/online.cgi?req=doc&rnd=ScxRew&base=LAW&n=348523&dst=100009&field=134#Cfx4vjTQ1lXfcKV7)  $=100009$ &field=134#Cfx4vjTQ1lXfcKV7 (дата обращения: 16.02.2023). – Режим доступа: свободный.

9. Приказ Минфина России от 17.09.2020 №204н «Об утверждении Федеральных стандартов бухгалтерского учета ФСБУ 6/2020 «Основные средства» и ФСБУ 26/2020 «Капитальные вложения» (в действ. ред.). - URL:

[http://www.consultant.ru/cons/cgi/online.cgi?req=doc&rnd=ScxRew&base=LAW&n=365338&dst](http://www.consultant.ru/cons/cgi/online.cgi?req=doc&rnd=ScxRew&base=LAW&n=365338&dst=100011&field=134#FCP5vjTiYmZHD73m)  $=100011$ &field=134#FCP5vjTiYmZHD73m (дата обращения: 16.02.2023). – Режим доступа: свободный.

10. Приказ Минфина России от 06.05.1999 №32н «Об утверждении Положения по бухгалтерскому учету «Доходы организации» ПБУ 9/99» (в действ. ред.). - URL: [http://www.consultant.ru/cons/cgi/online.cgi?req=doc&base=LAW&n=377253&dst=0&edition=et](http://www.consultant.ru/cons/cgi/online.cgi?req=doc&base=LAW&n=377253&dst=0&edition=etD&rnd=0X6PHw#mL56vjTOXQgoUH7) [D&rnd=0X6PHw#mL56vjTOXQgoUH7](http://www.consultant.ru/cons/cgi/online.cgi?req=doc&base=LAW&n=377253&dst=0&edition=etD&rnd=0X6PHw#mL56vjTOXQgoUH7) (дата обращения: 16.02.2023). – Режим доступа: свободный.

11. Приказ Минфина России от 06.05.1999 № 33н «Об утверждении Положения по бухгалтерскому учету «Расходы организации» ПБУ 10/99» (в действ. ред.). - URL: [http://www.consultant.ru/cons/cgi/online.cgi?req=doc&ts=DF8CMjTsz65Nwfjd1&cacheid=015EE](http://www.consultant.ru/cons/cgi/online.cgi?req=doc&ts=DF8CMjTsz65Nwfjd1&cacheid=015EE045B0996DBBB17D066AC4349FFF&mode=splus&rnd=0X6PHw&base=LAW&n=179199&dst=1000000001#TUw6vjTsPiNJbuDA1) [045B0996DBBB17D066AC4349FFF&mode=splus&rnd=0X6PHw&base=LAW&n=179199&dst=](http://www.consultant.ru/cons/cgi/online.cgi?req=doc&ts=DF8CMjTsz65Nwfjd1&cacheid=015EE045B0996DBBB17D066AC4349FFF&mode=splus&rnd=0X6PHw&base=LAW&n=179199&dst=1000000001#TUw6vjTsPiNJbuDA1) [1000000001#TUw6vjTsPiNJbuDA1](http://www.consultant.ru/cons/cgi/online.cgi?req=doc&ts=DF8CMjTsz65Nwfjd1&cacheid=015EE045B0996DBBB17D066AC4349FFF&mode=splus&rnd=0X6PHw&base=LAW&n=179199&dst=1000000001#TUw6vjTsPiNJbuDA1) (дата обращения: 16.02.2023). – Режим доступа: свободный.

12. Приказ Минфина России от 30.05.2022 №86н «Об утверждении Федерального стандарта бухгалтерского учета ФСБУ 14/2022 «Нематериальные активы» (в действ. ред.). - URL: [http://www.consultant.ru/cons/cgi/online.cgi?req=doc&rnd=ScxRew&base=LAW&n=](http://www.consultant.ru/cons/cgi/online.cgi?req=doc&rnd=ScxRew&base=LAW&n=%20420322&dst=100009&field=134#kGE7vjT1rzo66Sz5)  [420322&dst=100009&field=134#kGE7vjT1rzo66Sz5](http://www.consultant.ru/cons/cgi/online.cgi?req=doc&rnd=ScxRew&base=LAW&n=%20420322&dst=100009&field=134#kGE7vjT1rzo66Sz5) (дата обращения: 16.02.2023). – Режим доступа: свободный.

13. Приказ Минфина России от 06.10.2008 №107н «Об утверждении Положения по бухгалтерскому учету «Учет расходов по займам и кредитам» (ПБУ 15/2008)» (в действ. ред.). - URL: [http://www.consultant.ru/cons/cgi/online.cgi?req=doc&ts=DF8CMjTsz65Nwfjd1&cacheid](http://www.consultant.ru/cons/cgi/online.cgi?req=doc&ts=DF8CMjTsz65Nwfjd1&cacheid%20=139AF88561B0D5F793F18E59B0AE3967&mode=splus&rnd=0X6PHw&base=LAW&n=179204#y9oAvjTcTRuMHfr71)  [=139AF88561B0D5F793F18E59B0AE3967&mode=splus&rnd=0X6PHw&base=LAW&n=17920](http://www.consultant.ru/cons/cgi/online.cgi?req=doc&ts=DF8CMjTsz65Nwfjd1&cacheid%20=139AF88561B0D5F793F18E59B0AE3967&mode=splus&rnd=0X6PHw&base=LAW&n=179204#y9oAvjTcTRuMHfr71) [4#y9oAvjTcTRuMHfr71](http://www.consultant.ru/cons/cgi/online.cgi?req=doc&ts=DF8CMjTsz65Nwfjd1&cacheid%20=139AF88561B0D5F793F18E59B0AE3967&mode=splus&rnd=0X6PHw&base=LAW&n=179204#y9oAvjTcTRuMHfr71) (дата обращения: 16.02.2023). – Режим доступа: свободный.

14. Приказ Минфина России от 10.12.2002 № 126н (ред. от 06.04.2015) «Об утверждении Положения по бухгалтерскому учету «Учет финансовых вложений» ПБУ 19/02» (в действ. ред.). - URL: http://www.consultant.ru/cons/cgi/online.cgi?req=doc&ts= [M9jyLjTuG41Lts6U1&cacheid=9424A76C562D08894FCB463C36B8BB8C&mode=splus&rnd=0](http://www.consultant.ru/cons/cgi/online.cgi?req=doc&ts=%20M9jyLjTuG41Lts6U1&cacheid=9424A76C562D08894FCB463C36B8BB8C&mode=splus&rnd=0X6PHw&base=LAW&n=179202#vqHBvjTgJP24yD6K2) [X6PHw&base=LAW&n=179202#vqHBvjTgJP24yD6K2](http://www.consultant.ru/cons/cgi/online.cgi?req=doc&ts=%20M9jyLjTuG41Lts6U1&cacheid=9424A76C562D08894FCB463C36B8BB8C&mode=splus&rnd=0X6PHw&base=LAW&n=179202#vqHBvjTgJP24yD6K2) (дата обращения: 16.02.2023). – Режим доступа: свободный.

15. Постановление Госстандарта РФ от 30.12.1993 №299 «Об утверждении ОК 011- 93. Общероссийский классификатор управленческой документации» (в действ. ред.). - URL: [http://www.consultant.ru/cons/cgi/online.cgi?req=doc&ts=F5Fq0kT54g3L0lVE&cacheid=C1316F](http://www.consultant.ru/cons/cgi/online.cgi?req=doc&ts=F5Fq0kT54g3L0lVE&cacheid=C1316FADFE7E63C2B846AA2A53E2533E&mode=splus&rnd=Zyip0kTWM3jHKYSu&base=LAW&n=450762#0mzHCkTKCsCVuD6w) [ADFE7E63C2B846AA2A53E2533E&mode=splus&rnd=Zyip0kTWM3jHKYSu&base=LAW&n=](http://www.consultant.ru/cons/cgi/online.cgi?req=doc&ts=F5Fq0kT54g3L0lVE&cacheid=C1316FADFE7E63C2B846AA2A53E2533E&mode=splus&rnd=Zyip0kTWM3jHKYSu&base=LAW&n=450762#0mzHCkTKCsCVuD6w) [450762#0mzHCkTKCsCVuD6w](http://www.consultant.ru/cons/cgi/online.cgi?req=doc&ts=F5Fq0kT54g3L0lVE&cacheid=C1316FADFE7E63C2B846AA2A53E2533E&mode=splus&rnd=Zyip0kTWM3jHKYSu&base=LAW&n=450762#0mzHCkTKCsCVuD6w) (дата обращения: 16.02.2023). – Режим доступа: свободный.

### **5.2 Основная литература**

<span id="page-7-0"></span>1. Бухгалтерский финансовый учет : учебник и практикум для вузов / О. Л. Островская, Л. Л. Покровская, М. А. Осипов ; под редакцией Т. П. Карповой. — 2-е изд., испр. и доп. — Москва : Издательство Юрайт, 2023. — 438 с. — (Высшее образование). — ISBN 978-5-534-12214-5. — Текст : электронный // Образовательная платформа Юрайт [сайт]. — URL: https://urait.ru/bcode/511344 (дата обращения: 16.02.2023).

2. Экономика предприятия : учебник и практикум для вузов / А. В. Колышкин [и др.] ; под редакцией А. В. Колышкина, С. А. Смирнова. — Москва : Издательство Юрайт, 2023. — 479 с. — (Высшее образование). — ISBN 978-5-534-15122-0. — Текст : электронный // Образовательная платформа Юрайт [сайт]. — URL: https://urait.ru/bcode/511211 (дата обращения: 16.02.2023).

## **5.3 Дополнительная литература**

<span id="page-8-0"></span>1. Бухгалтерский финансовый учет : учебник для вузов / Л. В. Бухарева [и др.] ; под редакцией И. М. Дмитриевой, В. Б. Малицкой, Ю. К. Харакоз. — 6-е изд., перераб. и доп. — Москва : Издательство Юрайт, 2023. — 524 с. — (Высшее образование). — ISBN 978-5-534- 16575-3. — Текст : электронный // Образовательная платформа Юрайт [сайт]. — URL: https://urait.ru/bcode/531435 (дата обращения: 16.02.2023).

## <span id="page-8-1"></span>**5.4 Электронные образовательные ресурсы**

Не применяются

### <span id="page-8-2"></span>**5.5 Лицензионное и свободно распространяемое программное обеспечение**

1. Программы пакета Microsoft Office (Word, Excel, PowerPoint)

### <span id="page-8-3"></span>**5.6 Современные профессиональные базы данных и информационные справочные системы**

1. СПС «КонсультантПлюс: Некоммерческая интернет-версия». - URL: <http://www.consultant.ru/online/> (дата обращения: 16.02.2023). – Режим доступа: свободный.

## **6. Материально-техническое обеспечение**

<span id="page-8-4"></span>В ходе прохождения практики обучающиеся используют материально-технические средства и ресурсы, принадлежащие организациям, являющимся базой практики.

- В организациях, являющихся базой практики, обучающиеся используют:
- − учредительные документы;
- − учетную политику для целей бухгалтерского учета и налогообложения;

первичные учетные документы типовых форм и форм, разработанных организациями самостоятельно;

- − регистры бухгалтерского и налогового учета;
- − бухгалтерскую (финансовую) и налоговую отчетность;
- − организационно-распорядительную документацию;
- программное обеспечение, используемое для ведения бухгалтерского и налогового

учета;

- табличные и текстовые процессоры для подготовки документации;
- − справочно-правовые системы;
- компьютеры, принтеры, сканеры, копиры и иную оргтехнику;
- − офисную мебель (столы, стулья, кресла, шкафы для хранения документов).

Также в ходе практики обучающиеся используют компьютерные классы с выходом в Интернет для подготовки отчетов по практике.

### **7. Методические рекомендации**

#### <span id="page-9-1"></span><span id="page-9-0"></span>**7.1 Методические рекомендации для руководителя по организации практики**

Данный раздел настоящей рабочей программы предназначен для начинающих преподавателей и специалистов-практиков, не имеющих опыта преподавательской работы.

Практика формирует у обучающихся компетенции ОК-6, ОПК-1, ОПК-2, ПК-8. В условиях конструирования образовательных систем на принципах компетентностного подхода произошло концептуальное изменение роли преподавателя, который, наряду с традиционной ролью носителя знаний, выполняет функцию организатора научно-поисковой работы обучающегося, консультанта в процедурах выбора, обработки и интерпретации информации, необходимой для практического действия и дальнейшего развития, что должно обязательно учитываться при проведении практики.

Последовательность действий обучающегося в ходе практики изложена в п.4 рабочей программы.

Перечень вопросов, возможных на защите отчета по практике, представлен в составе ФОС по дисциплине в п.7 настоящей рабочей программы.

Перечень основной и дополнительной литературы, баз данных и информационных справочных систем, целесообразных к использованию обучающимися в ходе практики, приведен в п.4 настоящей рабочей программы.

По завершении практики обучающиеся представляют на кафедру «Экономика и организация» **Отчет о практике,** содержащий краткое описание работы обучающегося в ходе практики и комплект заполненных форм первичной учетной документации в соответствии с указанным в п.4 настоящей программы перечнем.

Руководитель практики:

− проводит необходимые организационные мероприятия по выполнению программы практики;

− осуществляет систематический контроль хода практики и работы обучающихся;

− оказывает помощь обучающимся в процессе прохождения практики и при подготовке отчета.

#### **7.2 Методические указания для обучающихся по прохождению практики**

<span id="page-9-2"></span>Прохождение практики предполагает активную самостоятельную работу обучающихся. Выделяемые часы необходимо использовать для изучения форм первичных учетных документов и правил их заполнения, заполнения первичных документов по указанному в п.4 настоящей рабочей программы перечню в электронном виде и оформления отчета по практике.

Текущий контроль хода выполнения практики предусмотрен в форме ответов руководителя практики от университета на вопросы обучающихся, возникающие в ходе прохождения практики.

Формой промежуточного контроля по практике является дифференцированный зачет, в ходе которого оценивается уровень достижения обучающимися заявленных индикаторов освоения компетенций.

Дифференцированный зачет проводится в форме защиты отчета по практике.

Зачет по итогам защиты отчета по практике ставится с учетом:

− объема выполнения программы практики и качества подготовленного отчета;

− соответствия оформления отчета о практике предъявляемым требованиям;

− правильности и полноты ответов обучающегося на заданные руководителем практики вопросы.

Результаты практики учитываются при подведении итогов общей успеваемости обучающегося.

Обучающиеся, не выполнившие программу практики по уважительной причине, направляются на практику повторно.

Обучающиеся, не выполнившие программу практики без уважительной причины или не получившие зачет, могут быть отчислены из Университета как имеющие академическую задолженность.

К **оформлению отчета** по практике предъявляются следующие требования.

Оформление отчета по практике должно соответствовать требованиям ГОСТа 7.32- 2001 «Отчет о научно-исследовательской работе. Структура и правила оформления».

Текст отчета о практике печатается на стандартных листах формата А4 по ГОСТ 9327- 60 «Бумага и изделия из бумаги. Потребительские форматы» (210х297 мм) на компьютере шрифтом гарнитуры Times New Roman кеглем 14 пунктов через 1,5 интервала, что позволяет в среднем разместить на странице 28-32 строки текста с числом знаков в строке 60-66 (включая пробельные элементы).

Текст отчета о практике следует печатать с соблюдением следующего размера полей: левое – не менее 30 мм;

правое – не менее 10 мм;

верхнее – не менее 20 мм;

нижнее – не менее 20 мм.

Величина абзацного отступа – 1,25 сантиметра. Выравнивание текста в пределах абзаца – по ширине.

При наборе текста допускается использование функции автоматической расстановки переносов.

Разрешается использовать компьютерные возможности акцентирования внимания на определениях, терминах, важных особенностях и т.д., применяя шрифтовые выделения с помощью разрядки и подчеркивания.

Опечатки и графические неточности, обнаруженные в отчете о практике, допускается исправлять подчисткой или закрашиванием белой краской и нанесением на том же месте исправленного текста (графики) черными чернилами, пастой или тушью. Помарки и следы не полностью удаленного прежнего текста (графики), вычеркивания и заклеивания исходного текста в отчете о практике не допускаются.

Фамилии, названия учреждений, организаций, названия изделий и другие имена собственные в отчете о практике следует приводить на языке оригинала. Допускается транслитерировать имена собственные и приводить названия организаций в переводе на русский язык с добавлением при первом упоминании оригинального названия.

Сокращения русских слов и словосочетаний в отчете о практике следует избегать. Допустимо применять лишь общепринятые сокращения, руководствуясь при этом требованиями ГОСТ 7.12-93 «Библиографическая запись. Сокращение слов на русском языке. Общие требования и правила».

Заголовки структурных элементов отчета о практике «СОДЕРЖАНИЕ», «ВВЕДЕНИЕ», «ЗАКЛЮЧЕНИЕ», «ПРИЛОЖЕНИЯ» печатают жирным шрифтом прописными буквами и записывают с абзацного отступа. Например:

#### **ВВЕДЕНИЕ**

Основная часть отчета о практике должна состоять из трех глав (разделов), подразделяемых на подразделы. Наименования глав (разделов) и подразделов должны соответствовать содержанию практики, изложенному в разделе 3 настоящей программы. **Главы (разделы)** нумеруются арабскими цифрами (точка после номера главы не ставится), а

11

их наименование печатают жирным шрифтом прописными буками с абзацного отступа. Выравнивание заголовков разделов отчета следует делать по левому краю. Например:

### **1 ЭКОНОМИЧЕСКАЯ ХАРАКТЕРИСТИКА ОРГАНИЗАЦИИ ООО «ВАСИЛЕК»**

Номера **подразделов** глав основной части отчета о практике включают номер раздела (главы) и порядковый номер соответствующего подраздела в рамках главы, разделенные точкой. После номера подраздела перед его заголовком точку не ставят. Заголовки подразделов печатаются строчными буквами, выделяются жирным шрифтом и записываются с абзацного отступа. Выравнивание заголовков подразделов отчета о практике производится по левому краю. Например:

#### **1.1 Проведение анализа финансового состояния организации ООО «Василек»**

Точки в конце заголовка разделов и подразделов отчета о практике не ставятся.

Каждый структурный элемент отчета о практике (содержание, введение, главы основной части отчета, заключение, приложения) начинается с нового листа.

Первой страницей отчета является титульный лист, который включают в общую нумерацию страниц. Номер страницы на титульном листе не проставляют.

Прочие структурные элементы отчета о практике (содержание, введение, основная часть, заключение) имеют сквозную нумерацию страниц в пределах работы. Нумерация страниц отчета о практике производится арабскими цифрами в центре нижней части листа без точки. Иллюстрации и таблицы, расположенные на отдельных листах, включают в общую нумерацию страниц отчета о практике.

**Иллюстрации** в отчете о практике (графики, схемы, диаграммы, чертежи, рисунки) следует располагать непосредственно после текста, в котором они упоминаются впервые, или на следующей странице. Все иллюстрации в отчете о практике именуются рисунками.

Рисунки могут быть выполнены в цвете (при необходимости). На все имеющиеся в отчете о практике рисунки по тексту работы обязательно должны быть даны ссылки.

Рисунки должны иметь сквозную нумерацию в пределах главы арабскими цифрами. При этом номер рисунка состоит из номера главы и порядкового номера рисунка, разделенных точкой. Рисунки обязательно должны иметь наименования. Номер рисунка отделяется от его наименования с помощью тире. Номер и наименование помещаются после рисунка и центрируются. Точка в конце наименования рисунка не ставится. Например:

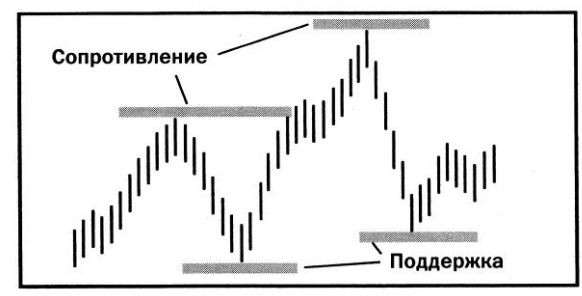

Рисунок 1.1 –Уровни поддержки и сопротивления

Рисунки каждого приложения обозначаются отдельной нумерацией арабскими цифрами с добавлением перед цифрой обозначения приложения. Например: Рисунок А.3.

При ссылках на иллюстрации в отчете о практике следует писать «… в соответствии с рисунком 1.2».

**Таблицы** в отчете о практике применяют для лучшей наглядности и удобства сравнения показателей. Таблицы следует располагать непосредственно после текста, в котором они упоминаются впервые, или на следующей странице.

Таблицы в отчете следует нумеровать арабскими цифрами в пределах главы дипломной работы. Номер таблицы в этом случае состоит из номера главы и порядкового номера таблицы, разделенных точкой.

Название таблицы должно отражать ее содержание, быть точным и кратким. Название таблицы следует помещать над таблицей слева, без абзацного отступа в одну строку с ее номером через тире. Точка в конце названия таблицы не ставится. Например:

| габлица $J.Z = C I \rho y R I y p a$ основных средств ООО \\T омашка// |                 |         |                 |        |
|------------------------------------------------------------------------|-----------------|---------|-----------------|--------|
| Вид основных                                                           | Стоимость, руб. |         | Удельный вес, % |        |
| средств                                                                | на н/г          | на к/г  | на н/г          | на к/г |
| Злания                                                                 | 1000000         | 1000000 |                 |        |
| Оборудование                                                           | 1000000         | 000000  | 50              | 50     |

 $Ta6$ лица 3.2 – Структура основных средств ООО «Ромашка»

Таблицы каждого приложения обозначают отдельной нумерацией арабскими цифрами с добавлением перед цифрой обозначения приложения. Например: Таблица В.2.

Таблицу с большим количеством строк допускается переносить на другую страницу. При переносе части таблицы на другую страницу слово «Таблица», ее номер и название указывают один раз над первой частью таблицы, над другими частями пишут слово «Продолжение» и указывают номер таблицы. Например:

Продолжение таблицы 3.2

При переносе таблицы на другую страницу заголовок (шапку) таблицы помещают только над ее первой частью.

Заголовки граф и строк таблицы следует писать с прописной буквы в единственном числе (в рассмотренном примере это «Вид основных средств», «Стоимость, руб.» и «Удельный вес, %»). Подзаголовки граф пишутся со строчной буквы, если они составляют одно предложение с заголовком (в рассмотренном примере это «на н/г» и «на к/г»), или с прописной буквы, если они имеют самостоятельное значение. В конце заголовков и подзаголовков таблиц точки не ставятся.

Разделять заголовки и подзаголовки боковика и граф таблицы диагональными линиями не допускается.

Заголовки граф следует записывать параллельно строкам таблицы. Однако при необходимости допускается перпендикулярное расположение заголовков граф.

Если повторяющийся в разных строках графы таблицы текст состоит из одного слова, то его после первого написания допускается заменять кавычками. Если из двух и более слов, то при первом повторении его заменяют словами «То же», а далее – кавычками. Ставить кавычки вместо повторяющихся цифр, марок, знаков, математических и химических символов не допускается. Если цифровые или иные данные в какой-либо строке таблицы не приводятся, то в ней ставится прочерк.

В таблицах допускается использовать размер шрифта меньший, чем в тексте. При выборе шрифта следует учитывать удобочитаемость таблицы. Рекомендуемый минимальный кегль шрифта в таблицах составляет 9 пунктов.

На все таблицы обязательно должны быть ссылки. При ссылках на таблицы следует писать слово «таблица» с указанием ее номера.

**Формулы** выделяются из текста отдельной строкой. Пояснение значений символов и числовых коэффициентов следует приводить непосредственно под формулой в той же последовательности, в которой она даны в формуле.

Формулы нумеруются арабскими цифрами в пределах главы отчета о практике. Номер формулы в этом случае состоит из номера главы и порядкового номера формулы, разделенных точкой, и указывается в круглых скобках в крайнем правом положении на строке. Например:

 $O_{cmp} = \frac{n_i}{N}$  $\frac{n_i}{N} \times 100\%,$  (2.1)

где *n<sup>i</sup>* – объем исследуемой части совокупности;

*N* – общий объем исследуемой совокупности.

Формулы, помещаемые в приложениях, должны нумероваться отдельной нумерацией арабскими цифрами в пределах каждого приложения с добавлением перед каждой цифрой обозначения приложения. Например: (D.5)

Ссылки в тексте на порядковые номера формул даются в скобках. Например: «в формуле (2.1)».

Для корректного набора формул рекомендуется пользоваться специальным редактором формул Microsoft Equation, входящим в стандартную поставку программного пакета Microsoft **Office** 

Внутри глав или подразделов могут быть приведены перечисления. Перед каждым перечислением следует ставить дефис или, при необходимости ссылки в тексте работы на одно из перечислений, строчную букву (за исключением букв з, о, г, ь, й, ы, ъ), после которой ставится скобка.

Для дальнейшей детализации перечислений следует использовать арабские цифры, после которых ставится скобка, а запись производится с абзацного отступа. Например:

а) ……………………. б) ……………………. 1) …………….. 2) …………….. в) …………………….

Обозначения в тексте физических величин осуществляются в соответствии с ГОСТ 8.417-81 «Государственная система обеспечения единства измерений. Единицы физических величин» без переноса на следующую строку, например: 90%, 50 квт и т.д.

В единицах, получаемых делением одной величины на другую, применяют косую черту, например: руб./м, руб./шт., шт./ чел. и т.д. без переноса на следующую строку.

При использовании косой черты произведение единиц в знаменателе заключается в скобки, например: руб./(квт.ч) и т.д. без переноса на следующую сроку.

Для обозначения множественного числа номера, параграфа, процента, градуса их символы не удваиваются и кавычками при повторении не заменяются. Перед числами и буквенными обозначениями, характеризующими предметы, тире не ставят, например: цена телевизора 7500 руб., мощность цеха 2,5 т/ч.

Целые числа, начиная с 5-значных (а в таблицах и 4-значных, стоящих под 5-значнями), разбивают на классы, которые отделяются пробелом. Например: 20 700; 103 850. Классы не подлежат переносу на следующую строку.

Для обозначения диапазонов значений ставят многоточие, тире, предлоги «от» и «до». Обозначения размерности ставят только один раз – после второго числа. Например: 200 – 250 мм; от 50 до 70% и т.д.

Падежные окончания после дефиса ставят только при порядковых числительных, заменяемых арабскими цифрами или латинскими буквами. Например: I – IV разряд, 3-й вид, *j*-е изделие и т.д.

**Приложения** к отчету о практике являются его продолжением. Приложения к отчету о практике в общую нумерацию страниц отчета не включаются. В тексте отчета на все приложения должны быть даны ссылки. Приложения располагают в порядке ссылок на них в тексте.

Каждое приложение начинается с новой страницы с указанием наверху посредине страницы слова «ПРИЛОЖЕНИЕ», его обозначения и степени. Приложения обозначают заглавными буквами русского алфавита, начиная с А, за исключением букв З, Й, О, Ч, Ь, Ы, Ъ. После слова «ПРИЛОЖЕНИЕ» следует буква, обозначающая его последовательность. Например:

Допускается обозначение приложений буквами латинского алфавита, за исключением букв I и О.

В случае полного использования букв русского и латинского алфавитов допускается обозначать приложения арабскими цифрами.

Каждое приложение должно иметь заголовок, который записывается с прописной буквы отдельной строкой и центрируется. Например:

#### **Таблица условных обозначений, используемых в отчете о практике**

Не рекомендуется выносить из основной части отчета в приложения материалы, обращение к которым в процессе ознакомления с отчетом затруднит понимание его содержания.

Титульный лист отчета по практике должен быть оформлен следующим образом:

# **МИНИСТЕРСТВО НАУКИ И ВЫСШЕГО ОБРАЗОВАНИЯ РОССИЙСКОЙ ФЕДЕРАЦИИ федеральное государственное автономное образовательное учреждение высшего образования «МОСКОВСКИЙ ПОЛИТЕХНИЧЕСКИЙ УНИВЕРСИТЕТ»**

**Факультет экономики и управления Кафедра «Экономика и организация» Направление 38.03.01 Экономика Профиль «Коммерциализация научно-технических разработок»**

## **ОТЧЕТ ПО ПРАКТИКЕ ПО ПОЛУЧЕНИЮ ПРОФЕССИОНАЛЬНЫХ УМЕНИЙ И ОПЫТА ПРОФЕССИОНАЛЬНОЙ ДЕЯТЕЛЬНОСТИ**

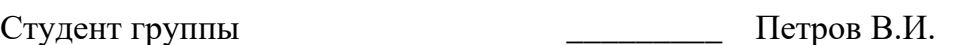

Руководитель практики

от организации  $\qquad \qquad \qquad \qquad$  Герасимов О.Н.

Руководитель практики

от университета и поставление к.э.н., доц. Иванова А.И.

**Москва 20ХХ**

# **8. Фонд оценочных средств**

<span id="page-16-1"></span><span id="page-16-0"></span>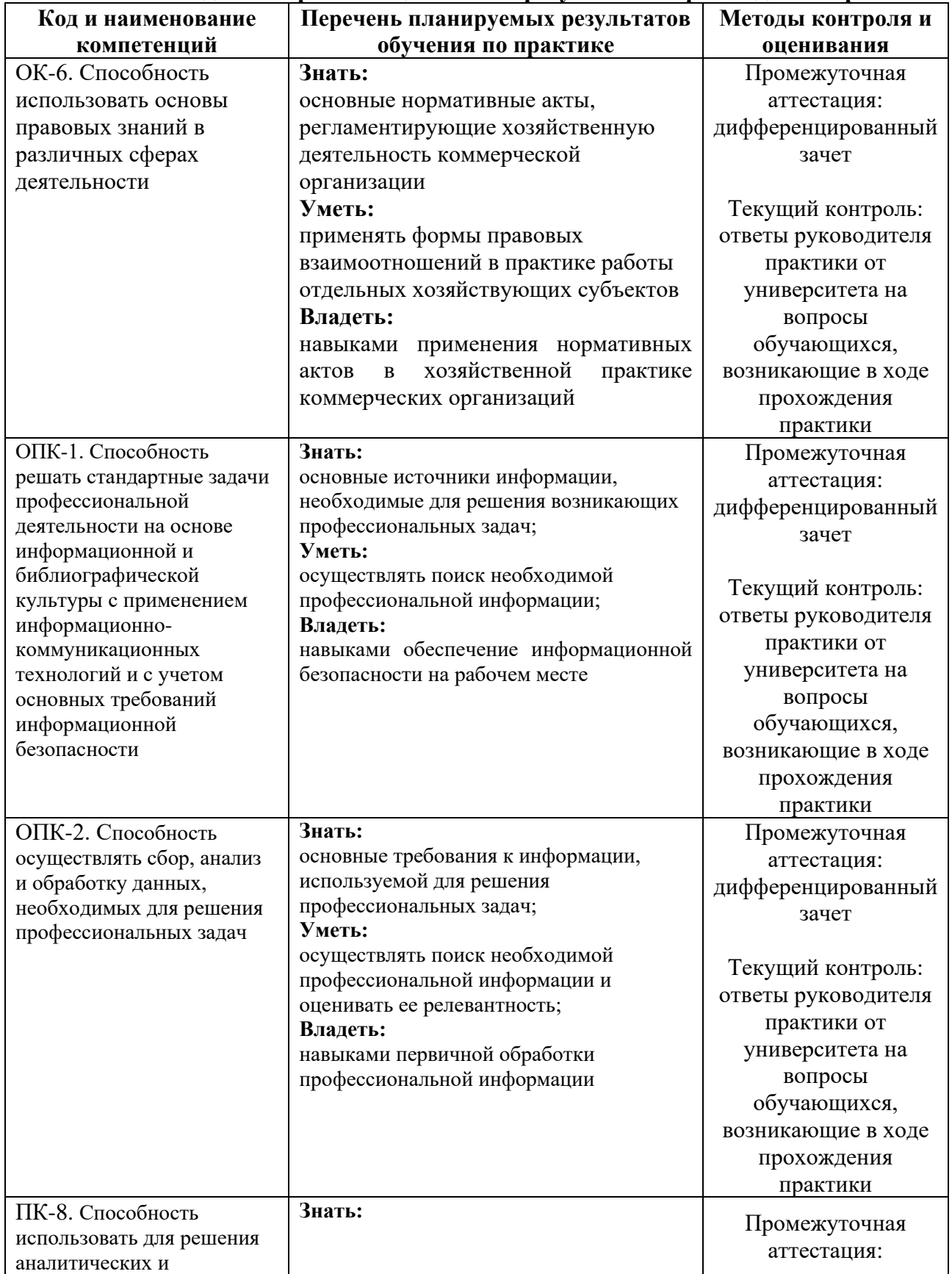

# **8.1 Методы контроля и оценивания результатов прохождения практики**

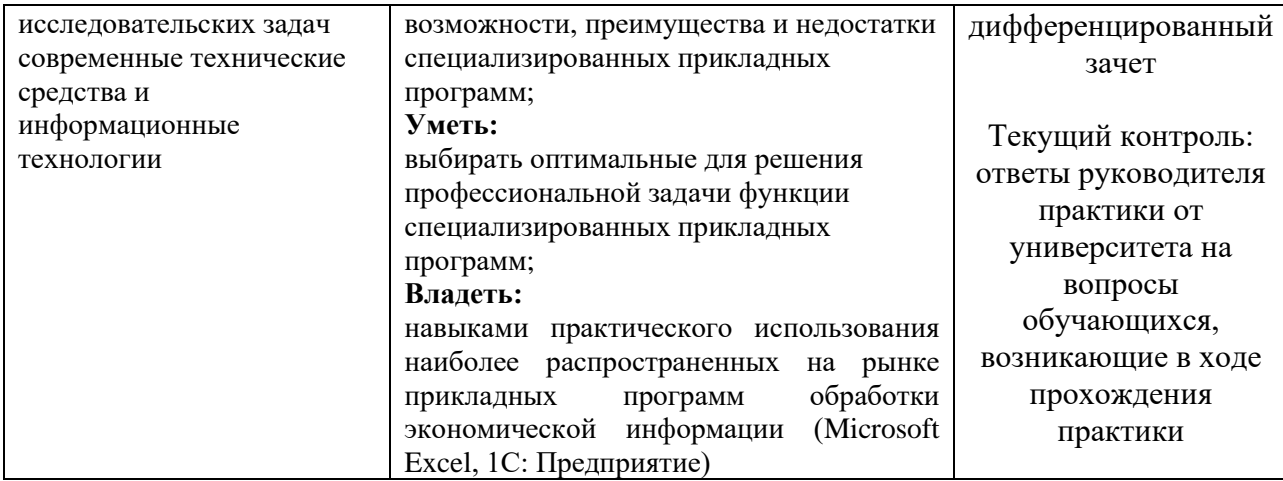

#### <span id="page-17-0"></span>**8.2 Шкала и критерии оценивания результатов прохождения практики**

#### **Критерии оценки защиты отчета по практике**

**«5» (отлично):** обучающийся демонстрирует системные теоретические знания и навыки исследовательской работы, свободно владеет терминами, делает аргументированные выводы и обобщения, приводит примеры, показывает свободное владение монологической речью и способность быстро реагировать на уточняющие вопросы. Отчет оформлен в соответствии с установленными требованиями.

**«4» (хорошо):** обучающийся демонстрирует хорошие теоретические знания и навыки исследовательской работы, владеет терминами, делает аргументированные выводы и обобщения, приводит примеры, владеет монологической речью и способностью реагировать на уточняющие вопросы. При ответах делает незначительные ошибки, которые быстро исправляет самостоятельно или при незначительной коррекции преподавателем. В оформлении отчета есть незначительные недочеты.

**«3» (удовлетворительно):** обучающийся демонстрирует удовлетворительные теоретические знания и навыки исследовательской работы, недостаточно владеет терминами и способностью делать выводы и обобщения, затрудняется с приведением примеров, показывает недостаточно свободное владение монологической речью и способностью реагировать на уточняющие вопросы. Ошибки исправляет только при коррекции преподавателем. В оформлении отчета есть недочеты и несоответствия установленным требованиями.

**«2» (неудовлетворительно):** обучающийся демонстрирует неудовлетворительные теоретические знания и навыки исследовательской работы, не владеет терминами и способностью делать выводы и обобщения, не может привести примеры, не владеет навыками монологической речи и способностью реагировать на уточняющие вопросы. Ошибки исправить не в состоянии даже при коррекции преподавателем. Отчет оформлен не в соответствии с установленными требованиями.

#### <span id="page-17-1"></span>**8.3 Оценочные средства**

#### **8.3.1 Текущий контроль**

Текущий контроль хода практики со стороны руководителя от университета предусмотрен в виде ответа на вопросы обучающихся по содержания практики и оформлению отчета, возникающие в процессе практики.

#### **8.3.2 Промежуточная аттестация**

#### **Типовые вопросы, задаваемые на защите отчета по практике (формирование компетенций ОК-6, ОПК-1, ОПК-2, ПК-8)**

- 1. Каковы основные источники информации, необходимые для формирования бухгалтерских документов?
- 2. Как регламентируются формы первичной учетной документации?
- 3. Какова иерархия бухгалтерских документов?
- 4. Каковы возможности применения информационных технологий для формирования бухгалтерских документов?
- 5. Какие документы являются основанием для отражения в бухгалтерском учете хозяйственных операций по движению основных средств и нематериальных активов организации?
- 6. Какие документы являются основанием для отражения в бухгалтерском учете хозяйственных операций по движению материально-производственных запасов?
- 7. Какие документы являются основанием для отражения в бухгалтерском учете хозяйственных операций по учету труда и заработной платы?
- 8. Какие документы являются основанием для отражения в бухгалтерском учете хозяйственных операций по движению наличных и безналичных денежных средств?
- 9. Какие платежные документы являются основанием для отражения в бухгалтерском учете хозяйственных операций по перечислению налогов и сборов в бюджеты различных уровней?
- 10. Какие платежные документы являются основанием для отражения в бухгалтерском учете хозяйственных операций по перечислению страховых взносов во внебюджетные фонды?
- 11. Перечислите обязательные реквизиты первичной учетной документации.
- 12. В каких случаях целесообразно заполнять раздельно расчетную и платежную ведомости, а в каких расчетно-платежную ведомость?
- 13. Каковы особенности оформления Акта о приеме-передаче объекта основных средств?
- 14. Каковы особенности оформления Акта о списании объекта основных средств (кроме автотранспортных средств)?
- 15. Каковы особенности оформления Инвентарной карточки учета объекта основных средств?
- 16. Каковы особенности оформления Карточки учета нематериальных активов?
- 17. Каковы особенности оформления Доверенности на получение товарно-материальных ценностей?
- 18. Каковы особенности оформления Приходного ордера?
- 19. Каковы особенности оформления Акта о приемке материалов?
- 20. Каковы особенности оформления Лимитно-заборной карты?
- 21. Каковы особенности оформления Требования-накладной?
- 22. Каковы особенности оформления Карточки учета материалов?
- 23. Каковы особенности оформления Расчетно-платежной ведомости?
- 24. Каковы особенности оформления Приходного кассового ордера?
- 25. Каковы особенности оформления Расходного кассового ордера?
- 26. Каковы особенности оформления Журнала регистрации приходных и расходных кассовых документов?
- 27. Каковы особенности оформления Кассовой книги?
- 28. Каковы особенности оформления Объявления на взнос наличными?
- 29. Каковы особенности оформления Счет-фактуры?
- 30. Каковы особенности оформления Платежного поручения для целей оплаты задолженности по договорам на приобретению товарно-материальных ценностей?

31. Каковы особенности оформления Платежного поручения по перечислению налогов и сборов в бюджеты различных уровней?